## [2017-Dec-UpdatedJN0-647 VCE Released for Free Downloading in Braindump2go[Q33-Q43

2017 December New Juniper JN0-647 Exam Dumps with PDF and VCE Free Updated Today! Following are some new JN0-647

Exam Questions: 1. 2017 New JN0-647 Exam Dumps (PDF & VCE) 80Q&As Download;

https://www.braindump2go.com/jn0-647.html2.|2017 New JN0-647 Exam Questions & Answers Download:

https://drive.google.com/drive/folders/1-DINYEeMPFpmtjlFkbEBse2HuRANALa6?usp=sharingQUESTION 33Click the Exhibit.

fpc 110 {
 alias RL
 cascade-j
 uplink-f(
 can(
 )
 single-home
 satellit(
)

pic2 por candidate-up from { prod upli mini hold }

vser@switch) Ports Alias SI

RLC110

You are adding a Junos Fusion satellite device but one cascade port is not coming on line.Referring to the exhibit, what would cause this problem?A. The satellite device is not an EX4300.B. The cascade ports need to be on the same line card.C. The FPC number must match the FPC connecting to the satellite device.D. Interface xe-8/2/1 is in a link down state.Answer: DQUESTION 34In Layer 2 environment where 802.1X is deployed with its default parameters on EX Series, which two statements are correct? (Choose two.)A. RADIUS authentication requests are sent from authenticator to the authentication server.B. DHCP traffic from supplicants is denied by default through the authenticator.C. RADIUS authentication requests are sent from the supplicant to the authenticator.Answer: ABQUESTION 35Click the Exhibit

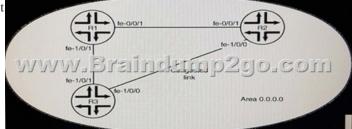

Your network is experiencing congestion across the link between R2 and R3. You must make changes to alleviate traffic congestion from R3 to R2.Referring to the exhibit, which two commands would accomplish this task? (Choose two.)A. [edit protocol ospf] user@R1# set reference-bandwidth 10gB. [edit protocol ospf]user@R3# set reference-bandwidth 10gC. [edit protocols ospf area 0.0.0.0 ]user@R1# set interface fe-1/0/1 metric 5D. [edit protocols ospf area 0.0.0.0 ]user@R3# set interface fe-1/0/1 metric 5Answer: BDQUESTION 36Which two statements are correct about using LLDP on junos devices? (Choose two)A. LLDP operates on layer 2 and layer 3 interfacesB. LLDP can interoperate with the cisco discovery protocol CDPC. LLDP is enabled on all devices by defaultD. LLDP operates on layer 2 interfacesAnswer: ACQUESTION 37You have certainly implemented the configuration shown in the exhibit. After committing these changes, the community devices connected to AS-1 are not able to communicate with the appropriate community devices connected to AS-2.What must be done to allow these community devices to communicate?A. You must configure an isolation VLAN ID Under the pvlan-200 on the AS2B. switch You must configure the ge-0/0/10 interface on AS1 AS THE VPLAN on both switchesC. You must configure an isolation VLAN ID under the VLAN 200 ON both switchesD. You must configure the ge-0/0/12 interface on both switches as P VLAN trunksAnswer: DQUESTION 38 Which two statements is true regarding the next hop attribute? (Choose two)A. it is not changed when sent across EBGP sessions

B. it is changed to self for IBGP routes learned from EBGPC. it is not changed for IGBP routes learned from EBGPD. it is Changed by default when sent across EBGP sessionsAnswer: CDQUESTION 39Your enterprise network is providing layer 2 connectivity between remote-sites using Q-in- Q tunneling. A customer wants to ensure their connection through your network is also participating in their spanning free topology. In this scenario, which solution must be used?A. you must configure the Q in Q tunnel to use L2PT to tunnel STP packetsB. you must configure the same isolation ID on both sides of the tunnelC. you must configure spanning tree on the interfaces connected to the customers sitesD. you must configure spanning tree to tunnel packetsAnswer: AQUESTION 40You want to deploy MSTP with multiple regions. Each region should have a unique root bridge to accommodate a set of VLANs. Which three configuration elements must watch on switches participating in this deployment scenario? (Choose three)A. MSTI toVLAN mappingB. revision levelC. CST BPDU parametersD. configuration nameE. bridge priorityAnswer: ABDQUESTION 41Which policy statement will be applied to neighbor 172.16.4.2?A. policy-statement all and policy -statement aggB. policy-statement aggC. policy-statement all and policy -statement atatD. policy-statement atatAnswer: AOUESTION 42You are attempting to configure BGP peering to a new service provider. The BGP peering state is stuck in the active state. What are two reasons for this happening? (Choose two)A. the local autonomous system number is not configureB. the origin ID is not configureC. The peer IP address is incorrectD. The peer autonomous number is incorrect.Answer: CQUESTION 43You manage your company enterprises network using EX series switches. Your company wants to use Q in Q tunneling to connect remote customer sites together. Which statement is correct about the scenario?A. You must enable L2PTto tunnel layer 2 protocol trafficB. The outside layer 2 frame is popped by the penultimate switchC. Customer traffic is tunneled through the network using the C VLAN IDD. The default Ethernet value is 0x9100Answer: A !!!RECOMMEND!!!1.|2017 New JN0-647 Exam Dumps (PDF & VCE) 80Q&As Download; https://www.braindump2go.com/jn0-647.html2.]2017 New JN0-647 Study Guide Video: YouTube Video: YouTube.com/watch?v=qjBOmQ8aaT4